CNPJ – 76.167.733/0001-87

.

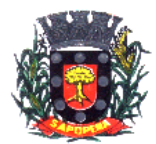

Av. Manoel Ribas, 818 – CEP: 84.290-000 Fone/Fax: (43) 3548-1383 - Sapopema - PR [www.sapopema.pr.gov.br](http://www.sapopema.pr.gov.br/)

# **DECRETO Nº 023/2019**

O Prefeito Municipal de Sapopema, GIMERSON DE JESUS SUBTIL, no uso de suas atribuições legais, que lhe são conferidas por Lei, e de conformidade com a Lei nº 935/2014,

## **R E S O L V E**

 **Art. 1º -** Conceder Gratificação pelo Exercício da Função de Pedagoga na CMEI, carga horária de 40 horas/semanais, à Servidora lotada no cargo de Professor, Srª Marinês Martins, Matrícula nº 749-1

 **Art. 2º** - Este Decreto entrará em vigor na data de sua publicação, revogando-se as disposições em contrário, com efeitos financeiros a partir do dia 01/02/2019.

Sapopema, 04 de fevereiro de 2019

Gimerson de Jesus Subtil Prefeito Municipal

### **ESTADO DO PARANÁ PREFEITURA MUNICIPAL DE SAPOPEMA**

#### **ADMINISTRAÇÃO GERAL DECRETO Nº 023/2019**

#### **DECRETO Nº 023/2019**

O Prefeito Municipal de Sapopema, GIMERSON DE JESUS SUBTIL, no uso de suas atribuições legais, que lhe são conferidas por Lei, e de conformidade com a Lei nº 935/2014,

#### **R E S O L V E**

.

**Art. 1º -** Conceder Gratificação pelo Exercício da Função de Pedagoga na CMEI, carga horária de 40 horas/semanais, à Servidora lotada no cargo de Professor, Srª Marinês Martins, Matrícula nº 749-1

**Art. 2º** - Este Decreto entrará em vigor na data de sua publicação, revogando-se as disposições em contrário, com efeitos financeiros a partir do dia 01/02/2019.

Sapopema, 04 de fevereiro de 2019

#### *GIMERSON DE JESUS SUBTIL* Prefeito Municipal

**Publicado por:** Franciele Flor Delfino **Código Identificador:**C2135305

Matéria publicada no Diário Oficial dos Municípios do Paraná no dia 05/02/2019. Edição 1688 A verificação de autenticidade da matéria pode ser feita informando o código identificador no site: http://www.diariomunicipal.com.br/amp/